# Energy Informatics System Design — Data Analysis

Albert-Ludwigs-Universität Freiburg

Peter Thiemann

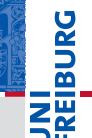

<span id="page-0-0"></span>10 Feb 2016

# What will YOU use programming for?

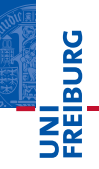

### Data Analysis

- Scrutinizing large data sets meter readings, usage statistics, connection data
- Coming up with hypotheses
- Verifying the hypotheses

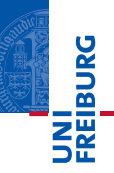

- Simple tools for simple data analysis  $\overline{\phantom{a}}$
- Rehearse with small examples  $\overline{\phantom{a}}$

# Real world data

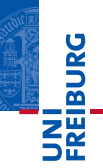

### Problem

- Where to get it?
- Often sensitive personal information
- May be possible to re-engineer identities from anonymized п. data
- Example: network logs of the university

### Solution for the course

Use publicly available data

# First application Text analysis

# First application

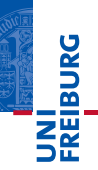

### Statistical analysis on public texts

- Obtain a public domain text
	- Gutenberg project
	- Wikipedia (very large)
	- public corpora (e.g., [https://en.wikipedia.org/wiki/Brown\\_Corpus](https://en.wikipedia.org/wiki/Brown_Corpus))
- **Possible tasks** 
	- **Which language?**
	- Which genre?
	- Which author?

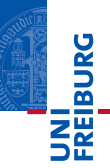

### Which Language?

- Every language has a characteristic letter frequency
- [https://en.wikipedia.org/wiki/Letter\\_frequency](https://en.wikipedia.org/wiki/Letter_frequency)  $\blacksquare$
- also digraphs and trigrams may be analyzed  $\blacksquare$

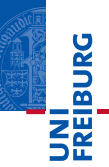

### Which Language?

- Every language has a characteristic letter frequency
- [https://en.wikipedia.org/wiki/Letter\\_frequency](https://en.wikipedia.org/wiki/Letter_frequency)
- also digraphs and trigrams may be analyzed

### Which genre / author?

- Analyze usage patterns of common words
- [https://en.wikipedia.org/wiki/Most\\_common\\_words\\_](https://en.wikipedia.org/wiki/Most_common_words_in_English) [in\\_English](https://en.wikipedia.org/wiki/Most_common_words_in_English)

# On letter frequency and cryptanalysis

### Background: substitution cipher

- plain text and cipher text (after encryption) are drawn from the same set of symbols
- **a** a (monoalphabetic) **substitution cipher** is a one-to-one mapping between symbols
- **particularly simple example: Caesar's cipher, which rotates** letters by 13 (how would you decrypt?)

## Example: Caesar's cipher

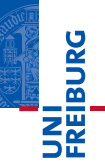

### Caesar's substitution

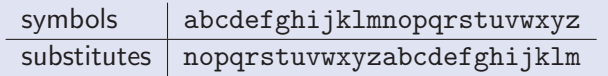

## Example: Caesar's cipher

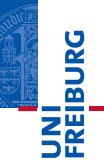

### Caesar's substitution

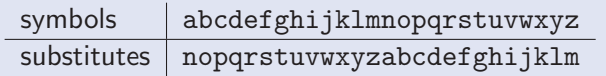

### Application

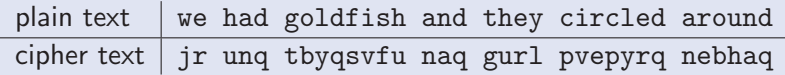

# On letter frequency and cryptanalysis

# **PALAIRE**

### Breaking a substitution cipher

- **Assumptions:** 
	- language is known
	- cipher text is sufficiently long
- **Analyze letter frequency**
- Match with letter frequency table for the language  $\blacksquare$
- Compute inverse substitution п

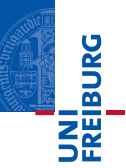

- To assess different substitutions, you need to compute the distance to the language's letter frequency.
- $\blacksquare$  The standard distance function to minize computes the squareroot of the squares of the differences:

$$
d(\bar{x},\bar{y})=\sqrt{\sum_i(x_i-y_i)^2}
$$

# Distance in Python

### **Code**

```
def distance (xs, ys):
    s = 0for x, y in zip (xs, ys):
        s = (x - y) * (x - y)return math.sqrt(s)
```
### Explanation

- **zip** (xs, ys) creates a list of pairs of corresponding entries of lists xs and ys
- **for x, y in sequence** loops over the entries in sequence, which must be pairs, and binds x and y to the first and second component of each pair, respectively

**REIBURG** 

# Intermezzo Useful Python IO idioms

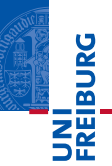

#### Reading a file naively

```
# prepare to 'r'ead from file 'filename'
f = open('filename', 'r')s = f.read()# process s = content of file
f . close ()
```
Reads all of a file named "filename" into the string s

**Then work with s** 

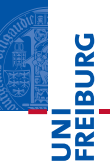

### Reading a file naively

```
# prepare to 'r'ead from file 'filename'
f = open('filename', 'r')s = f.read()# process s = content of file
f . close ()
```
- Reads all of a file named "filename" into the string s
- **Then work with s**
- **Problems:** 
	- $\blacksquare$  This will consume a lot of memory if the file is big
	- $\blacksquare$  It's easy to forget to close the file
	- No error handling

# More robust file handling

### Reading a file (recommended)

```
with open ('filename', 'r') as f:
   for line in f:
        # process f line-by-line
        # line is a string
```
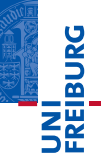

# More robust file handling

### Reading a file (recommended)

```
with open ('filename', 'r') as f:
   for line in f:
        # process f line-by-line
        # line is a string
```
### Advantages

- No memory issues as file is read line-by-line
- Automatic close when leaving with
- (Hidden) error handling if there is a problem with the file

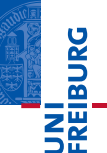

# More robust file handling

### Reading a file (recommended)

```
with open ('filename', 'r') as f:
    for line in f:
        # process f line - by - line
        # line is a string
```
### Advantages

- No memory issues as file is read line-by-line
- Automatic close when leaving with
- (Hidden) error handling if there is a problem with the file

### **Disadvantage**

Have to deal with file contents one line at a time

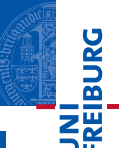

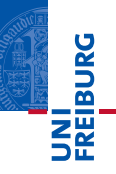

```
# wc counts lines , words , and characters in a file
def exe ( name ):
    # initialization
    lcount = 0 # line count
    wcount = 0 # word count
    c \cdot \text{count} = 0 # character count
    with open (name, 'r') as f:
        for line in f:
            # process one line
            lcount += 1ccount += len(line)for words in line . split ():
                 wcount += 1return ( lcount , wcount , ccount )
```